#### *Experimento em Parcelas Subdivididas*

Banzatto e Kronka (1992), apresentaram o ensaio citado por Steel e Torrie (1980), no qual são comparadas 4 variedades de aveia (A<sub>1</sub> - Vicland 1 infectada com o fungo *Helminthosporium victoriae*, A<sub>2</sub> - Vicland 2 não infectada, A<sub>3</sub> - Clinton resistente a *H. victoriae* e A<sub>4</sub> - Branch resistente a *H. victoriae*) e 4 tratamentos de sementes (B<sub>1</sub> -Testemunha, B<sub>2</sub> - Ceresan M, B<sub>3</sub> - Panogen e B<sub>4</sub> - Agros) quanto aos efeitos sobre a produção. As variedades foram distribuídas aleatoriamente nas parcelas de cada um dos quatro blocos do ensaio. Os tratamentos de sementes foram aleatoriamente distribuídos nas quatro subparcelas de cada parcela.

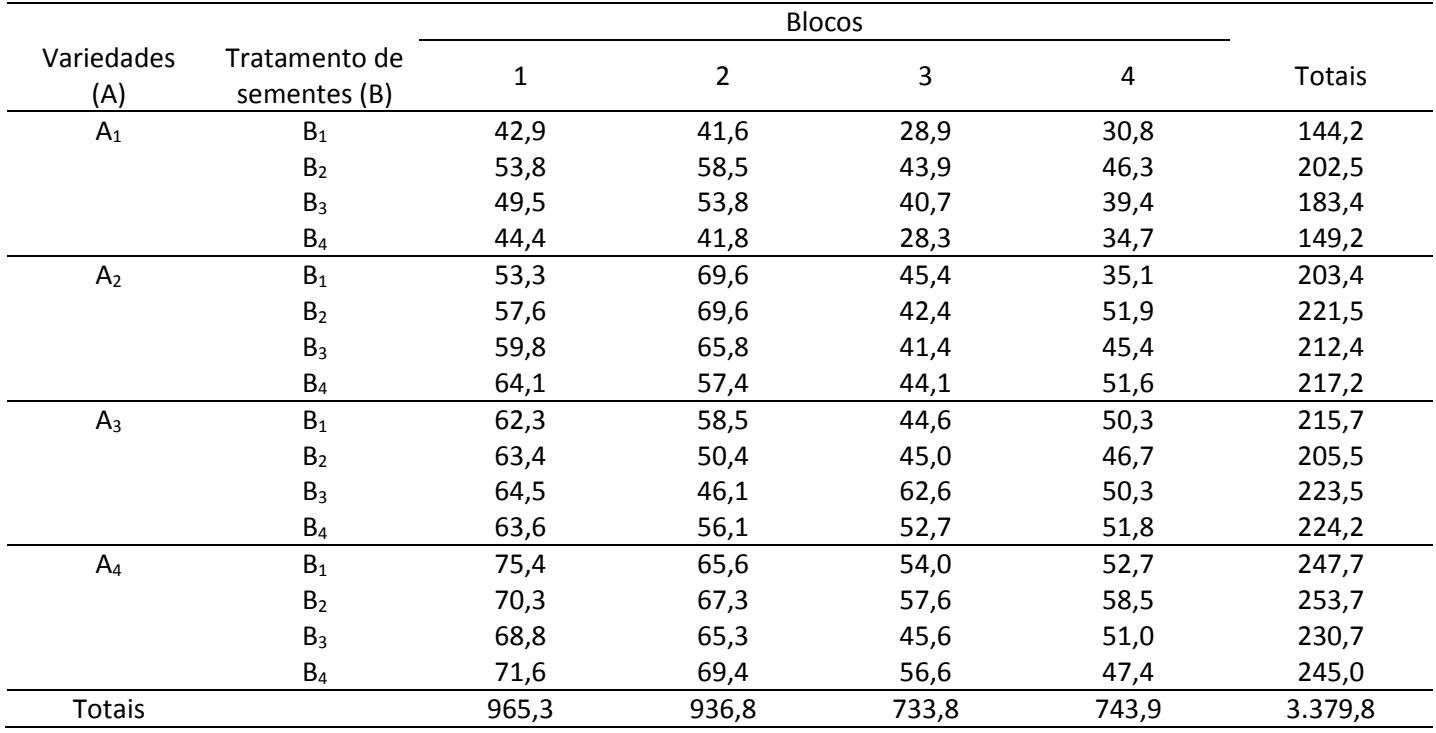

Os dados de produção de aveia foram:

Modelo Estatístico:

$$
y_{ijk} = \mu + \beta_j + a_i + \varepsilon_{ij} + b_k + (ab)_{ik} + \varepsilon_{ijk}
$$

Descrever os termos do modelo estatístico:

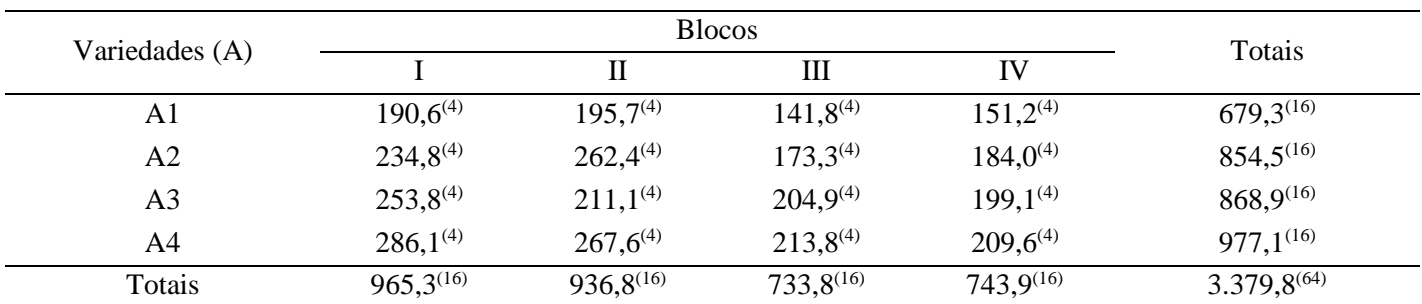

## **Quadro auxiliar 1. Envolve a repetição (ou bloco) e o tratamento de parcela.**

## **Quadro auxiliar 2. Envolve o tratamento de parcela e de subparcela.**

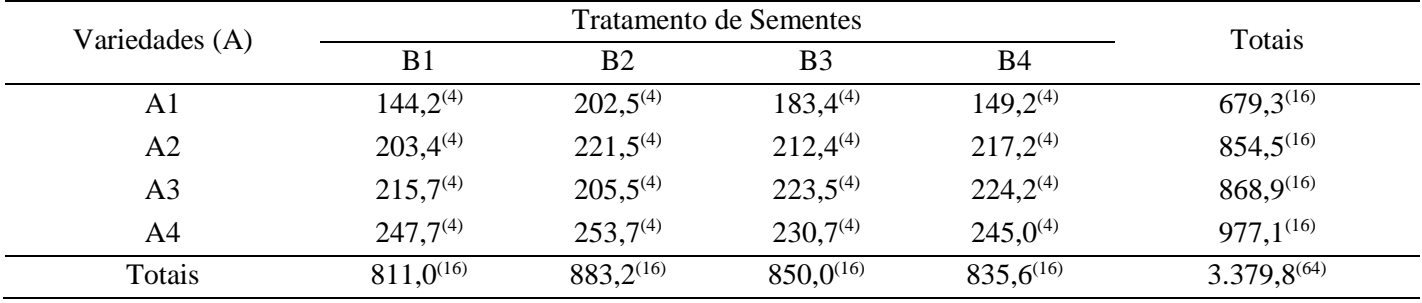

### **Tabela da Análise de Variância**

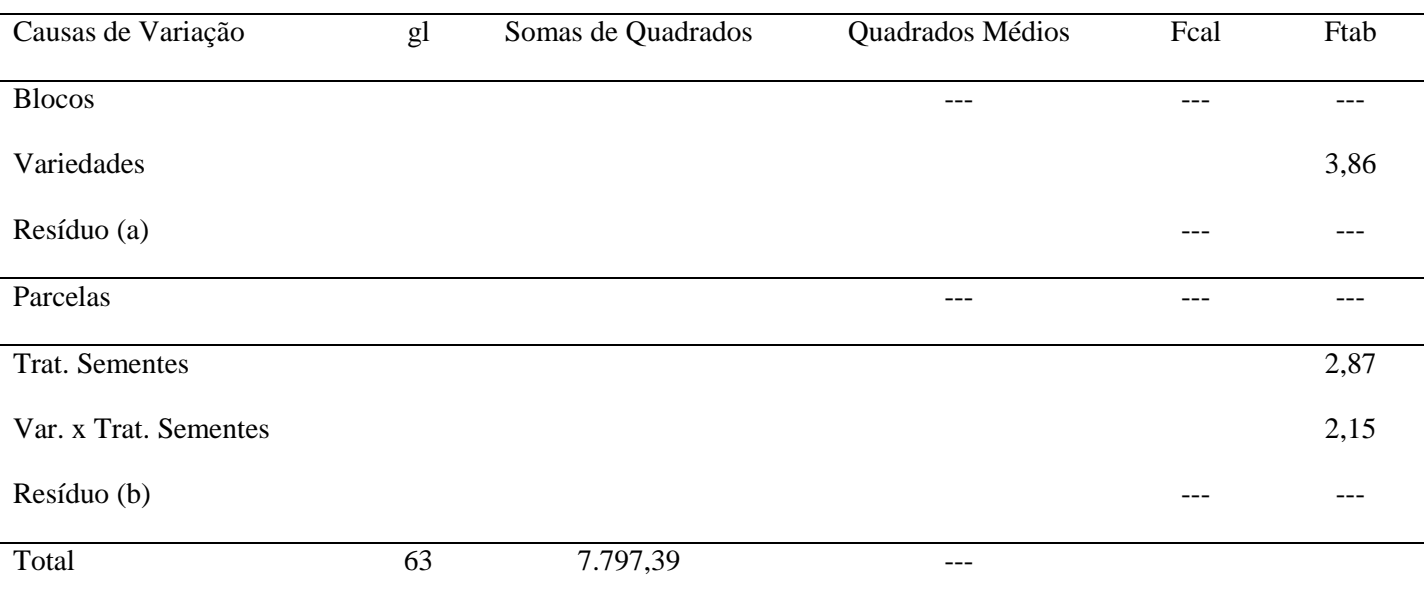

#### *Cálculo das Somas de Quadrados*

#### **Soma de Quadrado Total (utilizando a Tabela 1)**

$$
C = \frac{(\sum y_{ijk})^2}{n} = \frac{(42.9 + \dots + 47.4)^2}{64} = \frac{(3.379.8)^2}{64} = 178.485,1256
$$
  

$$
SQ \text{ Total} = \sum_{ijk} y_{ijk}^2 - C = (42.9^2 + \dots + 47.4^2) - C = 7.797,39
$$

**Soma de Quadrados de Blocos (utilizando a Tabela 1 ou quadro auxiliar 1)** 

$$
C = 178.485{,}1256
$$

$$
SQ\, \, \text{Blocos} = \frac{1}{IK} \sum_{j} y_{.j.}^{2} - C = \frac{1}{4x4} (965.3^{2} + \dots + 743.9^{2}) - C = 2.842.8731
$$

**Soma de Quadrados de Variedades (utilizando quadro auxiliar 1)** 

$$
C = 178.485,1256
$$

$$
SQ\ Variedades = \frac{1}{JK} \sum_{i} y_{i..}^{2} - C = \frac{1}{4x4} (679.3^{2} + \dots + 977.1^{2}) - C = 2.848.02
$$

**Soma de Quadrados de Parcelas (utilizando o interior do quadro auxiliar 1)** 

 $C = 178.485.1256$ 

$$
SQ\,\, Parcelas = \frac{1}{K} \sum_{i,j} y_{ij}^2 - C = \frac{1}{4} (190.6^2 + \dots + 209.6^2) - C = 6.309.19
$$

**Soma de Quadrados do Resíduo (a) (por diferença)** 

$$
SQ Residuo (a) = SQ \text{ Parcelas - SQ \text{ Variedades - SQ \text{ Blocos =
$$

*Cálculo das Somas de Quadrados associadas às Subparcelas* 

**Soma de Quadrados de Tratamento de Sementes (utilizando o quadro auxiliar 2)** 

$$
C = 178.485{,}1256
$$

*SQ Trat. Sementes* = 
$$
\frac{1}{IJ}\sum_{k} y_{k}^2 - C = \frac{1}{4x4}(811,0^2 + \dots + 835,6^2) - C = 170,53
$$

**Soma de Quadrados da Interação Variedades x Trat. Sementes (utilizando tabela 1 ou interior do quadro auxiliar 2)** 

$$
C = 178.485{,}1256
$$

$$
SQ\ Variedades\ e\ Trat.\ Sementes = \frac{1}{J} \sum_{ik} y_{i,k}{}^{2} - C = \frac{1}{4} (144.2^{2} + \dots + 245.0^{2}) - C = 3.605.02
$$

 $SO$  Var x Trat. Sementes =  $SO$  Var. e Trat. Sementes –  $SO$  Variedades –  $SO$  Trat. Sementes =

 $SQ$  Resíduo (b) =  $SQ$  Total –  $SQ$  Parcelas –  $SQ$  Trat. Sementes –  $SQ$  Var. x Trat. Sementes = 731,20

# **Como a interação (Variedades x Trat. Sementes) foi significativa, considerando um nível de significância de 5%, procedemos à seguinte análise:**

#### **1) Efeito do tratamento secundário dentro de cada nível do tratamento primário (Efeito de Tratamento de Sementes dentro de cada Variedade)**

Obtenção das somas de quadrados:

$$
SQ B d.A1 = \frac{1}{4} (144,2^2 + 202,5^2 + 183,4^2 + 149,2^2) - \frac{(679,3)^2}{16} = 583,49
$$
  
\n
$$
SQ B d.A2 = \frac{1}{4} (203,4^2 + 221,5^2 + 212,4^2 + 217,2^2) - \frac{(854,5)^2}{16} = 45,21
$$
  
\n
$$
SQ B d.A3 = \frac{1}{4} (215,7^2 + 205,5^2 + 223,5^2 + 224,2^2) - \frac{(868,9)^2}{16} = 56,96
$$
  
\n
$$
SQ B d.A4 = \frac{1}{4} (247,7^2 + 253,7^2 + 230,7^2 + 245,0^2) - \frac{(977,1)^2}{16} = 71,34
$$

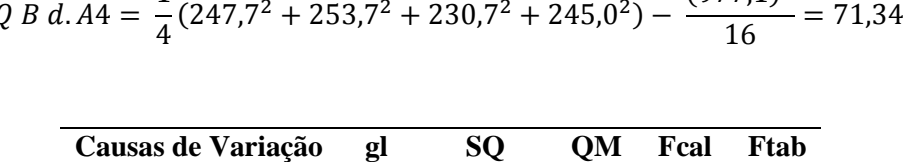

|    |        |        |      | r tao |
|----|--------|--------|------|-------|
|    | 583.49 | 194,50 | 9.58 | 2.87  |
| 3  | 45.21  | 15,07  | 0.74 | 2.87  |
| 3  | 56.96  | 18.99  | 0.94 | 2.87  |
|    | 71.34  | 23,78  | 1.17 | 2,87  |
| 36 | 731,20 | 20,31  |      |       |
|    | ջլ     | SV     | VM.  | r cai |

**Diferenças entre médias de tratamentos de sementes dentro da variedade Vicland 1 infectada com o fungo**  *Helminthosporium victoriae* 

$$
\Delta = q \sqrt{\frac{QM Residuo (b)}{J}} = 3.81 \sqrt{\frac{20.31}{4}} = 8.585
$$
  

$$
\hat{\mu}_{A1B2} = 50.625
$$
  

$$
\hat{\mu}_{A1B3} = 45.850
$$
  

$$
\hat{\mu}_{A1B4} = 37.300
$$
  

$$
\hat{\mu}_{A1B1} = 36.050
$$
  

$$
c
$$

### **2) Efeito de tratamento primário dentro de cada nível do tratamento secundário (Efeito de Variedades dentro de cada nível de Tratamento de Sementes)**

**Quadrado Médio do Resíduo utilizado = Quadrado Médio do Resíduo Composto** 

$$
QM Residuo Composto = \frac{QM Residuo (a) + (K-1)QMResiduo (b)}{K}
$$

No exemplo:

$$
QM Residuo Composto = \frac{68,70 + (4-1)20,31}{4} = 32,41
$$

**Número de graus de liberdade do Quadrado Médio do Resíduo Composto (aproximação por Satterthwaite):** 

$$
n' = \frac{[QM Residuo (a) + (K-1)QMResiduo (b)]^2}{[QM Residuo (a)]^2 + [(K-1)QMResiduo (b)]^2}
$$
  
*gl Residuo (a)*

No exemplo:

$$
n' = \frac{[68,70 + (4-1)20,31]^2}{[68,70]^2 + \frac{[(4-1)20,31]^2}{36}} \approx 26,78 \approx 27 \text{ gl}
$$

Obtenção das somas de quadrados:

$$
SQ A d. B1 = \frac{1}{4} (144,2^2 + 203,4^2 + 215,7^2 + 247,7^2) - \frac{(811,0)^2}{16} = 1.404,18
$$
  

$$
SQ A d. B2 = \frac{1}{4} (202,5^2 + 221,5^2 + 205,5^2 + 253,7^2) - \frac{(883,2)^2}{16} = 412,97
$$
  

$$
1 \qquad (850.0)^2
$$

$$
SQ A d.B3 = \frac{1}{4}(183,4^2 + 212,4^2 + 223,5^2 + 230,7^2) - \frac{(850,0)^2}{16} = 324,77
$$

$$
SQ A d. B4 = \frac{1}{4}(149,2^2 + 217,2^2 + 224,2^2 + 245,0^2) - \frac{(835,6)^2}{16} = 1.292,57
$$

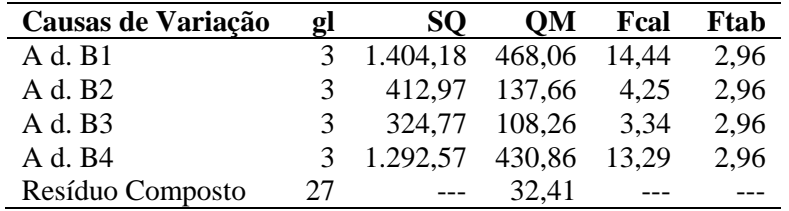

Comparação das médias de variedades dentro de cada nível de tratamento de sementes:

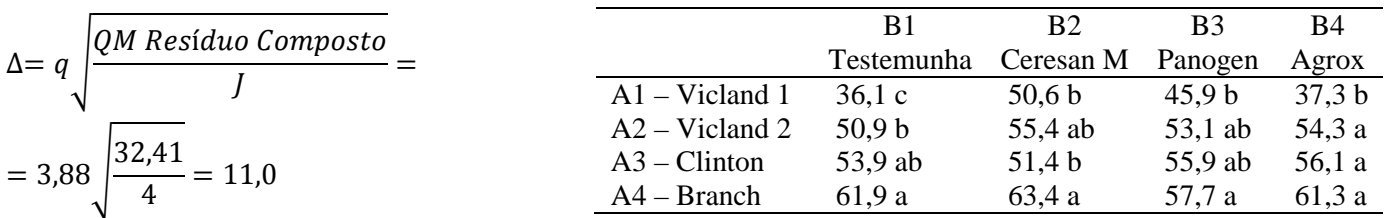